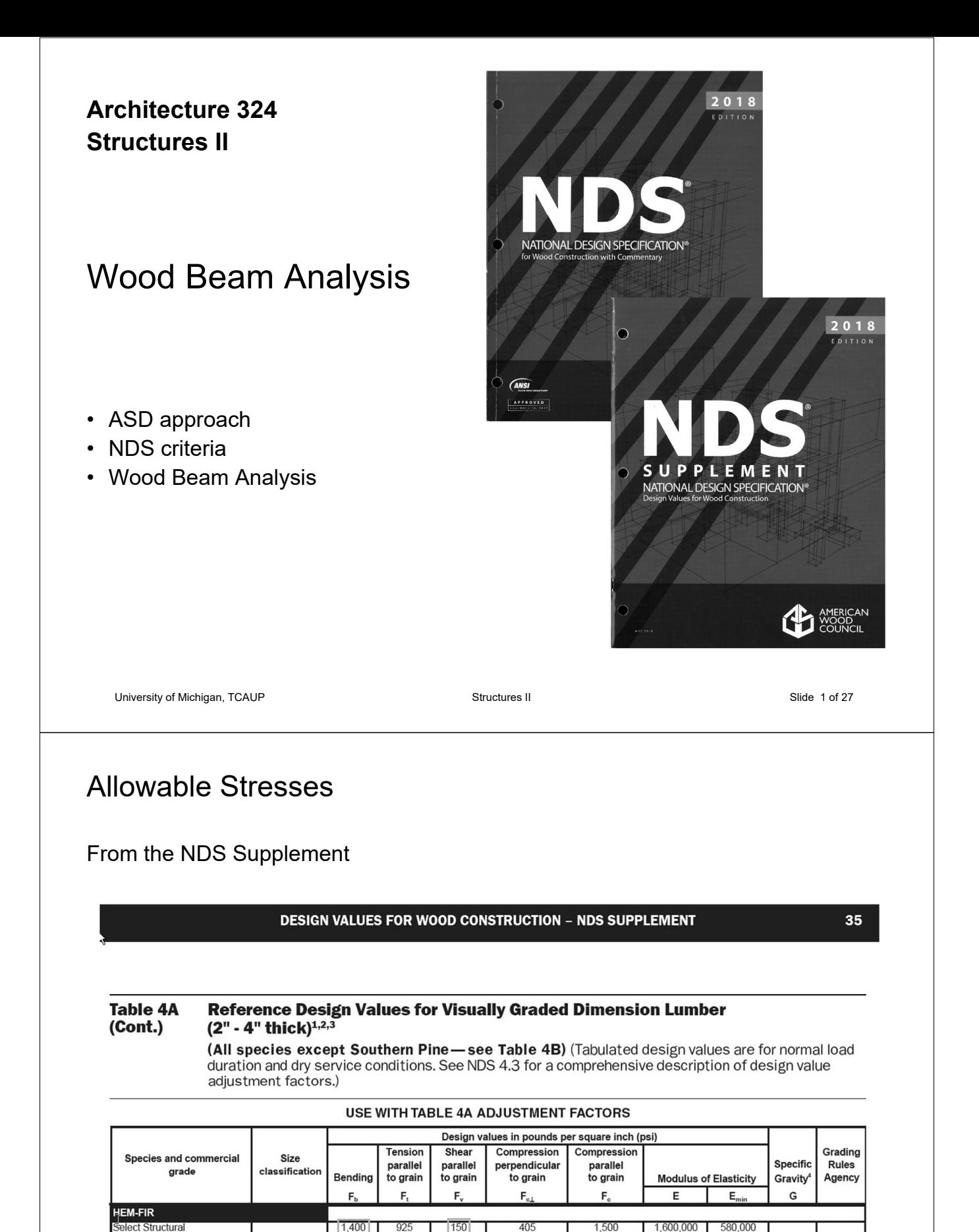

No. 1 & Btr

Construction

**Standard** 

**Jtility** 

 $No<sub>1</sub>$ 

No. 2

No. 3

Stud

405

405

405

405

405

405

 $405$ 

405

1,100<br>975

850

500

675

975

550

250

2" & wider

2" & wider

2" - 4" wide

725

625

525

300

400

600

325

150

150

150

150

150

150

150

150

150

 $1,350$ 

 $1,350$ 

 $1,300$ 

 $725$ 

 $800\,$ 

1,550

1,300

850

 $1,500,000$ 

1 500 000

1,300,000

1,200,000

1,200,000

1,300,000

1,200,000

1.100.000

550.000

550 000

470,000

440,000

440,000

470,000

440.000

400.000

**WCLIB** 

**WWPA** 

 $0.43$ 

# Allowable Stress Design by NDS **Flexure**

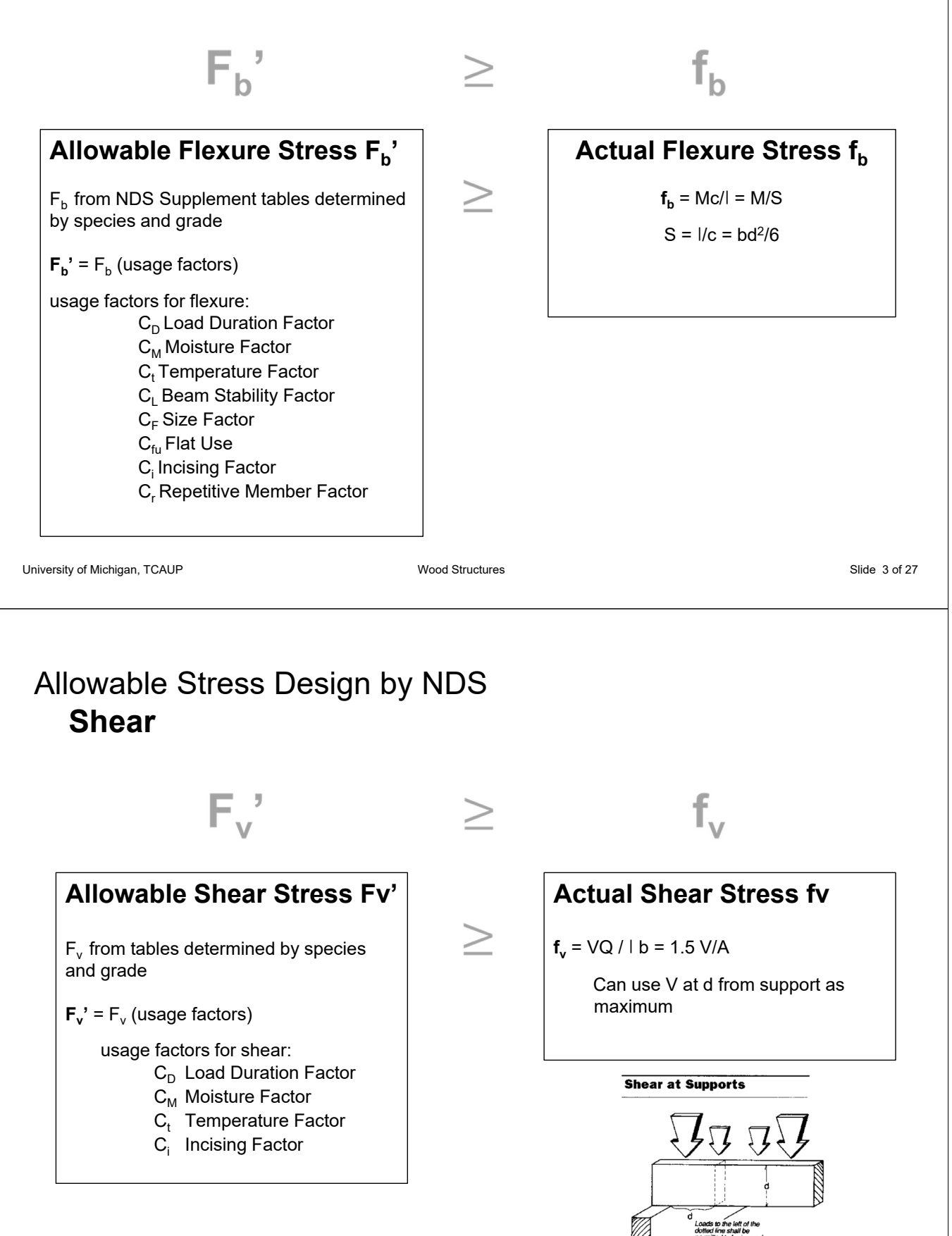

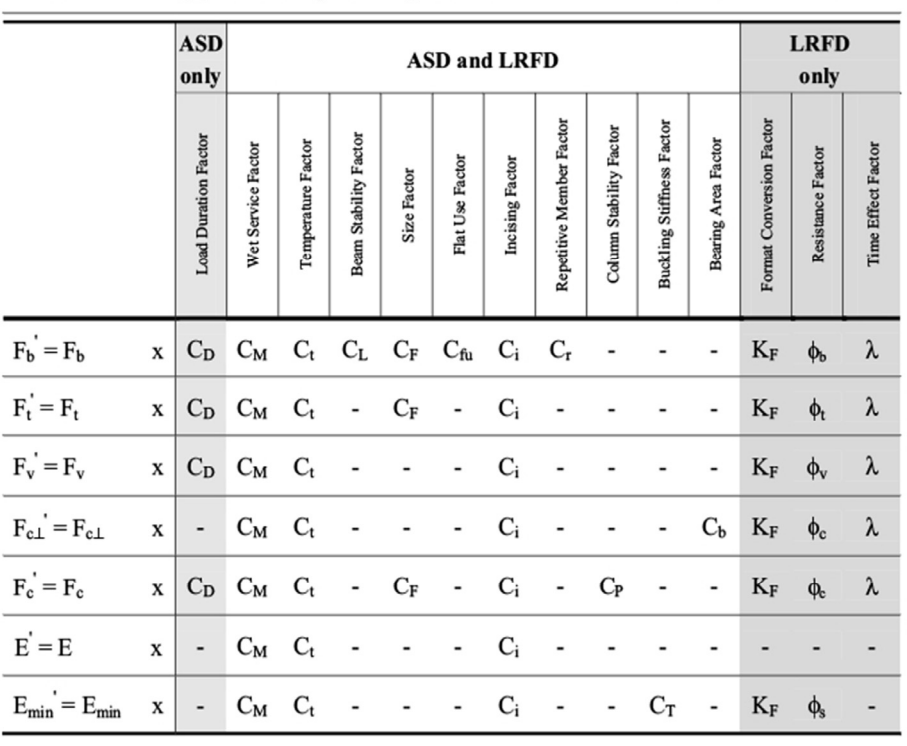

#### Table 4.3.1 Applicability of Adjustment Factors for Sawn Lumber

University of Michigan, TCAUP Structures II Structures II Slide 5 of 27

# Adjustment Factors

Allowable Flexure Stress  $F_b'$ 

 $F_b$  from tables determined by species and grade

 $F_b' = F_b (C_D C_M C_t C_t C_L C_F C_{fu} C_i C_r)$ 

Usage factors for flexure: **C<sub>D</sub>** Load Duration Factor

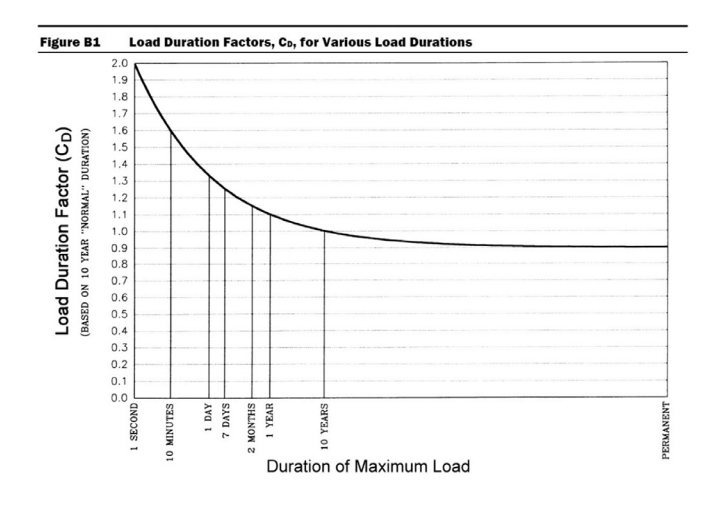

Table 2.3.2 Frequently Used Load<br>Duration Factors,  $C_{D}^{-1}$ 

| Load Duration          | $C_{D}$ | <b>Typical Design Loads</b> |
|------------------------|---------|-----------------------------|
| Permanent              | 0.9     | Dead Load                   |
| Ten years              | 1.0     | Occupancy Live Load         |
| Two months             | 1.15    | Snow Load                   |
| Seven days             | 1.25    | <b>Construction Load</b>    |
| Ten minutes            | 1.6     | Wind/Earthquake Load        |
| $Im$ pact <sup>2</sup> | 2.0     | <b>Impact Load</b>          |

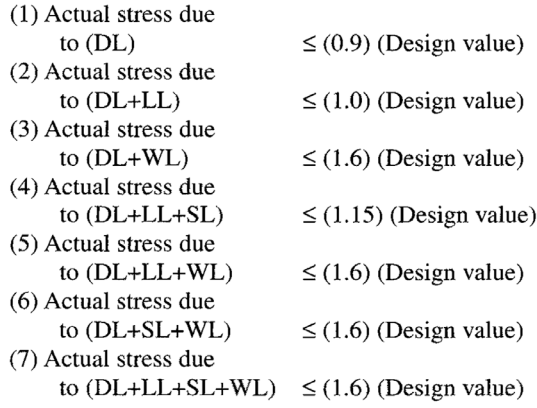

## Adjustment Factors

### Allowable Flexure Stress  $F_b'$

 $F_b$  from tables determined by species and grade

$$
F_b' = F_b (C_D C_M C_t C_L C_F C_{fu} C_i C_r)
$$

Usage factors for flexure:

**C<sub>t</sub>** Temperature Factor

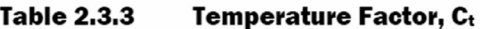

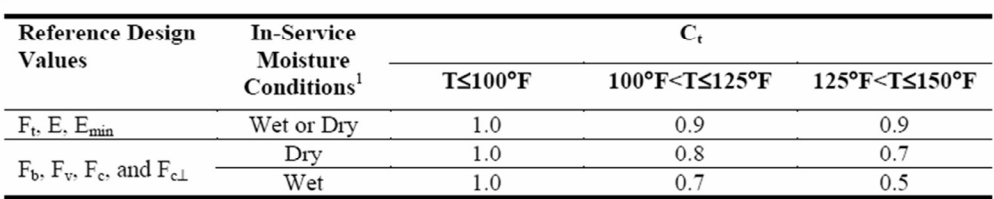

1. Wet and dry service conditions for sawn lumber, structural glued laminated timber, prefabricated wood I-joists, structural composite lumber, wood structural panels and cross-laminated timber are specified in 4.1.4, 5.1.4, 7.1.4, 8.1.4, 9.3.3, and 10.1.5 respectively.

University of Michigan, TCAUP **Structures II** Slide 7 of 27 Structures II Slide 7 of 27

# Adjustment Factors

### Allowable Flexure Stress  $F_b'$

 $F_b$  from NDS tables

$$
F_b' = F_b (C_D C_M C_t C_L C_F C_{fu} C_i C_r)
$$

Usage factors for flexure:

**C<sub>M</sub>** Moisture Factor

**CF** Size Factor

#### Wet Service Factor, C<sub>M</sub>

When dimension lumber is used where moisture content will exceed 19% for an extended time period, design values shall be multiplied by the appropriate wet service factors from the following table:

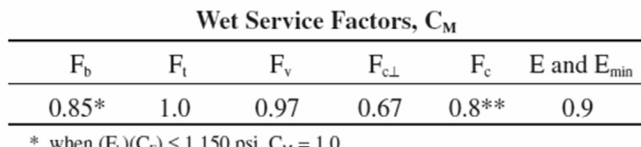

when  $(F_b)(C_F) \le 1,150 \text{ psi}, C_M = 1.0$ 

\*\* when  $(F_c)(C_F) \le 750$  psi,  $C_M = 1.0$ 

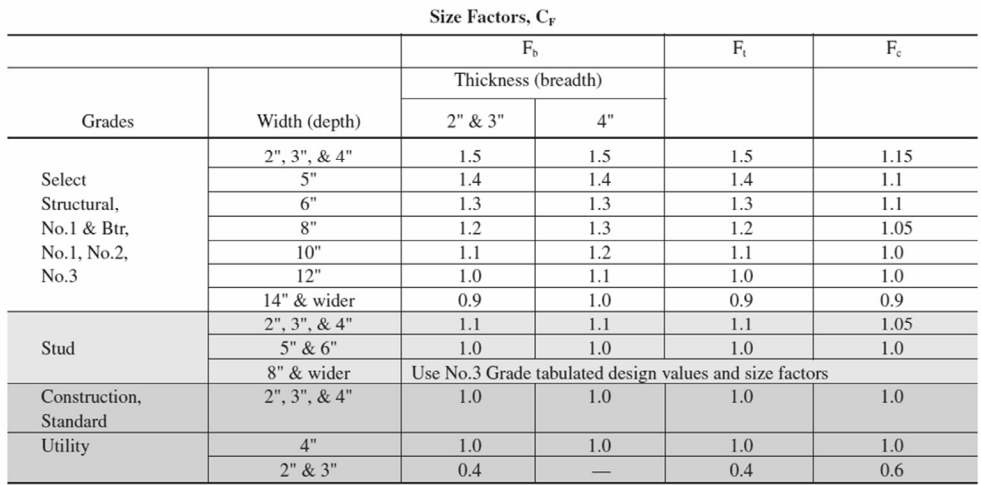

# Adjustment Factors

### Allowable Flexure Stress  $F_h'$

 $F_b$  from NDS tables

 $F_b' = F_b (C_D C_M C_t C_L C_F C_{fu} C_i C_r)$ 

Usage factors for flexure:

**C<sub>fu</sub>** Flat Use

**Cr** Repetitive Member Factor

### Flat Use Factor, C<sub>fu</sub>

Bending design values adjusted by size factors are based on edgewise use (load applied to narrow face). When dimension lumber is used flatwise (load applied to wide face), the bending design value,  $F_b$ , shall also be permitted to be multiplied by the following flat use factors:

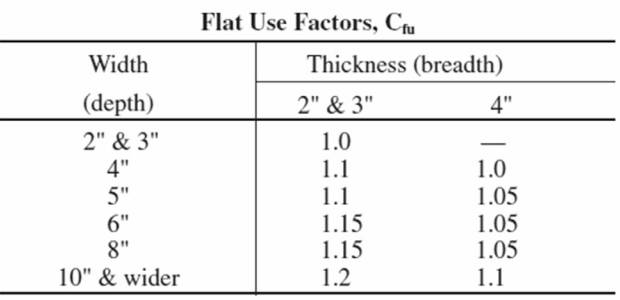

#### Repetitive Member Factor, C<sub>r</sub>

Bending design values,  $F_b$ , for dimension lumber 2" to 4" thick shall be multiplied by the repetitive member factor,  $C_r = 1.15$ , when such members are used as joists, truss chords, rafters, studs, planks, decking, or similar members which are in contact or spaced not more than 24" on center, are not less than 3 in number and are joined by floor, roof, or other load distributing elements adequate to support the design load.

University of Michigan, TCAUP **Structures II** Slide 9 of 27

# Adjustment Factors

Allowable Flexure Stress  $F_b'$ 

 $F<sub>b</sub>$  from tables determined by species and grade

 $F_b' = F_b (C_D C_M C_t C_L C_F C_{fu} C_i C_r)$ 

Usage factors for flexure: **Ci** Incising Factor

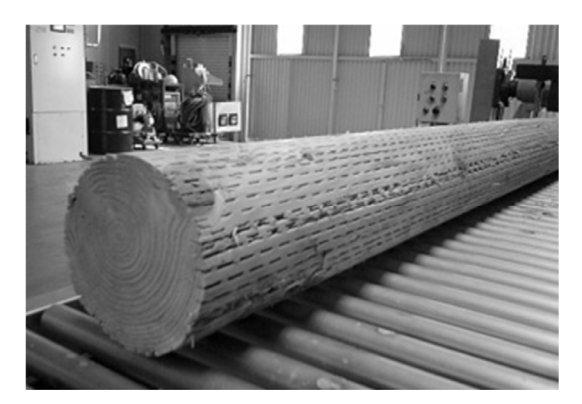

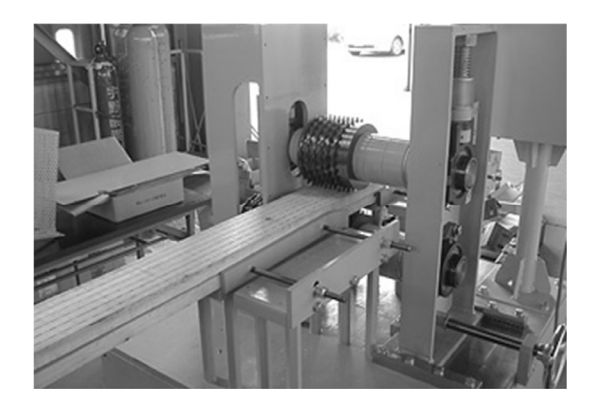

Table 4.3.8 Incising Factors, C.

 $C_i$  $0.95$ 

0.80

1.00

**Design Value** 

 $F_b$ ,  $F_t$ ,  $F_c$ ,  $F_v$ 

 $E, E_{min}$ 

 $F_{c}$ 

### Adjustment Factors

### Allowable Flexure Stress  $F_h'$

 $F<sub>b</sub>$  from tables determined by species and grade

$$
F_b' = F_b (C_D C_M C_t C_L C_F C_{fu} C_i C_r)
$$

Usage factors for flexure: **C**<sub>I</sub> Beam Stability Factor

### 3.3.3 Beam Stability Factor, C.

3.3.3.1 When the depth of a bending member does not exceed its breadth,  $d \leq b$ , no lateral support is required and  $C_L = 1.0$ .

3.3.3.2 When rectangular sawn lumber bending members are laterally supported in accordance with 4.4.1,  $C_L = 1.0$ .

3.3.3.3 When the compression edge of a bending member is supported throughout its length to prevent lateral displacement, and the ends at points of bearing have lateral support to prevent rotation,  $C_L = 1.0$ .

2012 NDS

University of Michigan, TCAUP **Structures II** Structures II Slide 11 of 27

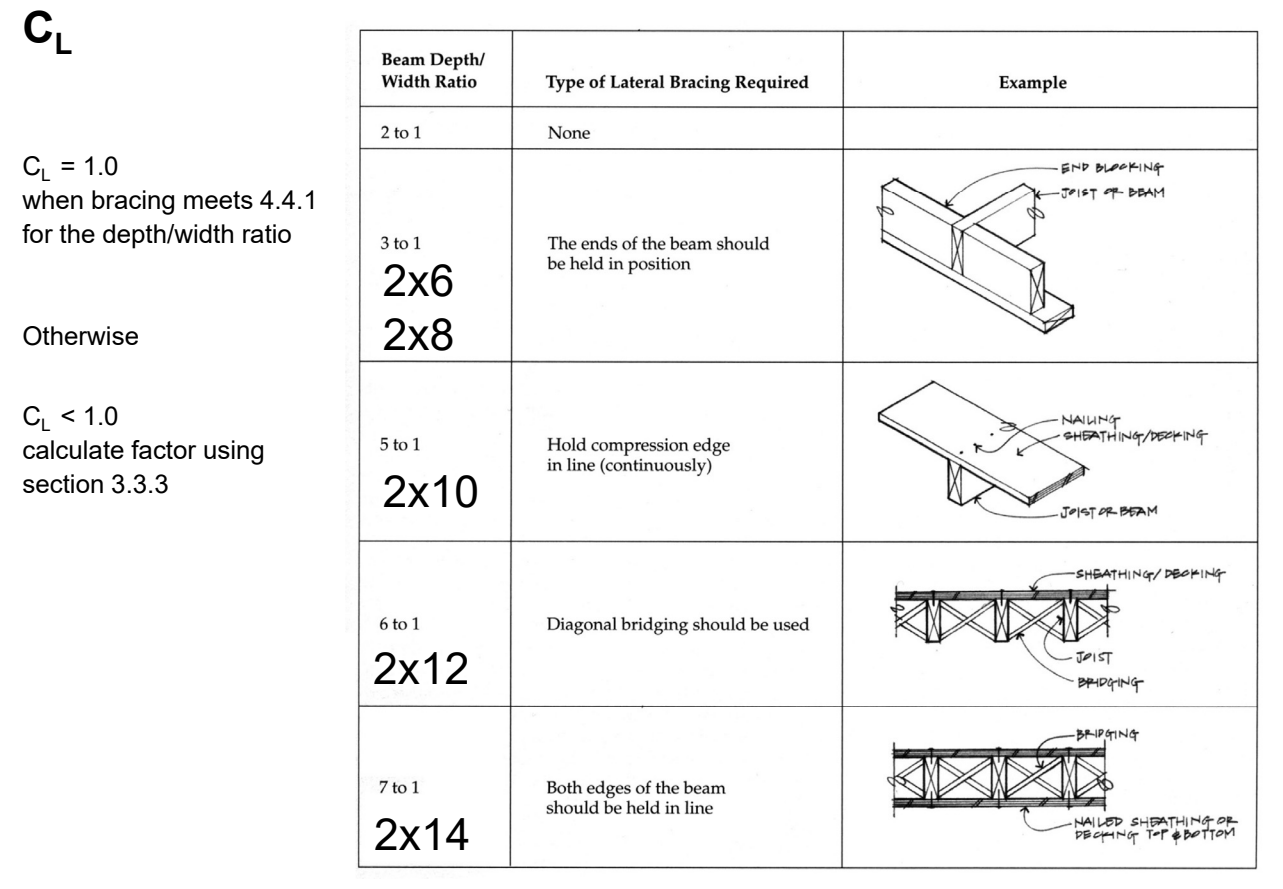

#### **4.4.1 Stability of Bending Members**

- (a)  $d/b \le 2$ ; no lateral support shall be required.  $2x4$
- 2x6-8 (b)  $2 < d/b \le 4$ ; the ends shall be held in position, as by full depth solid blocking, bridging, hangers, nailing, or bolting to other framing members, or other acceptable means.
- 2x10 (c)  $4 < d/b \le 5$ ; the compression edge of the member shall be held in line for its entire length to prevent lateral displacement, as by adequate sheathing or subflooring, and ends at point of bearing shall be held in position to prevent rotation and/or lateral displacement.
- 2x12 (d)  $5 < d/b \le 6$ ; bridging, full depth solid blocking or diagonal cross bracing shall be installed at intervals not exceeding 8 feet, the compression edge of the member shall be held in line as by adequate sheathing or subflooring, and the ends at points of bearing shall be held in position to prevent rotation and/or lateral displacement.
- 2x14 (e)  $6 < d/b \le 7$ ; both edges of the member shall be held in line for their entire length and ends at points of bearing shall be held in position to prevent rotation and/or lateral displacement.

### $C_L$  Beam Stability Factor

In the case bracing provisions of 4.4.1 cannot be met,  $C_L$  is calculated using equation 3.3-6

#### The maximum allowable slenderness, R<sub>B</sub> is 50

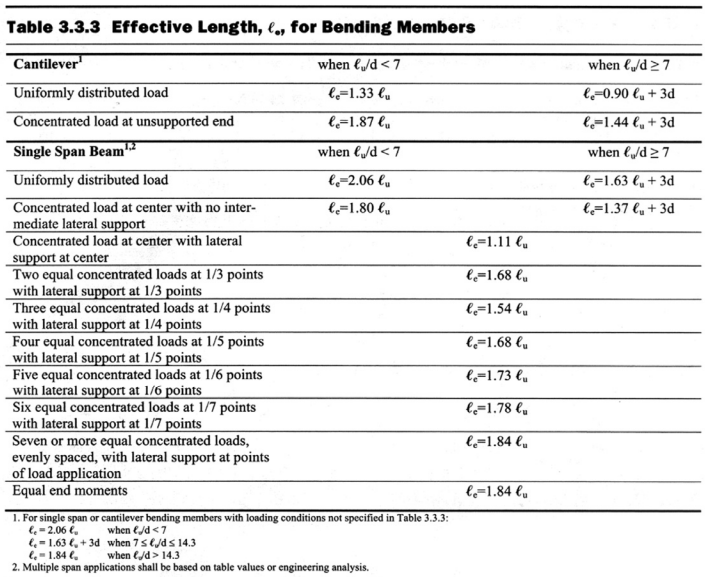

3.3.3.6 The slenderness ratio, R<sub>B</sub>, for bending members shall be calculated as follows:

$$
R_{\rm B} = \sqrt{\frac{\ell_{\rm e} d}{b^2}}\tag{3.3-5}
$$

3.3.3.7 The slenderness ratio for bending members, R<sub>B</sub>, shall not exceed 50.

3.3.3.8 The beam stability factor shall be calculated as follows:

$$
C_{\text{L}} = \frac{1 + \left(F_{\text{bE}}/F_{\text{b}}^{*}\right)}{1.9} \ - \ \sqrt{\left[\frac{1 + \left(F_{\text{bE}}/F_{\text{b}}^{*}\right)}{1.9}\right]^{2} - \ \frac{F_{\text{bE}}/F_{\text{b}}^{*}}{0.95}} \qquad (3.3-6)
$$

where:

 $F_b^*$  = reference bending design value multiplied by all applicable adjustment factors except Cfu, C<sub>v</sub> (when  $C_V \le 1.0$ ), and  $C_L$  (see 2.3), psi

$$
F_{bE}=\frac{1.20\,E_{min}^{\prime}}{R_{B}^{\ 2}}
$$

**Shear at Supports** 

Loads (

University of Michigan, TCAUP **Structures II** Structures II Structures II Slide 13 of 27

# Adjustment Factors for Shear

Allowable Flexure Stress  $F_v$ 

 $F_v$  from tables determined by species and grade

**F<sub>v</sub>** = **F**<sub>v</sub> (usage factors)

Usage factors for shear:

- $C_D$  Load Duration Factor
- $C_M$  Moisture Factor
- $C_t$  Temperature Factor
- $C_i$  Incising Factor

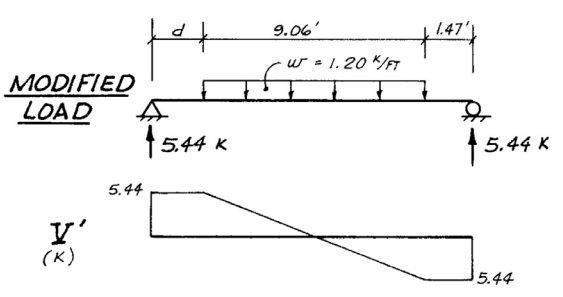

Modified shear  $V^\prime$  used to compute reduced shear  $f_v^\prime$ 

# **Analysis Procedure**

Given: loading, member size, material and span.

Req'd: Safe or Unsafe (Pass/Fail)

### 1. Find Max Shear & Moment

- Simple case equations
- Complex case diagrams

#### 2. Determine actual stresses

- $f<sub>b</sub> = M/S$
- $f_v = 1.5 \text{ V/A}$

#### 3. Determine allowable stresses

- $F_b$  and  $F_v$  (from NDS)
- $F_b' = F_b$  (usage factors)
- $F_v' = F_v$  (usage factors)

#### 4. Check that actual ≤ factored allowable

- $f_b \leq F_b$
- $f_v \leq F'_v$
- 5. Check deflection < building code max.
- 6. Check bearing ( $F_{c\perp} \geq$  Reaction/A<sub>bearing</sub>)

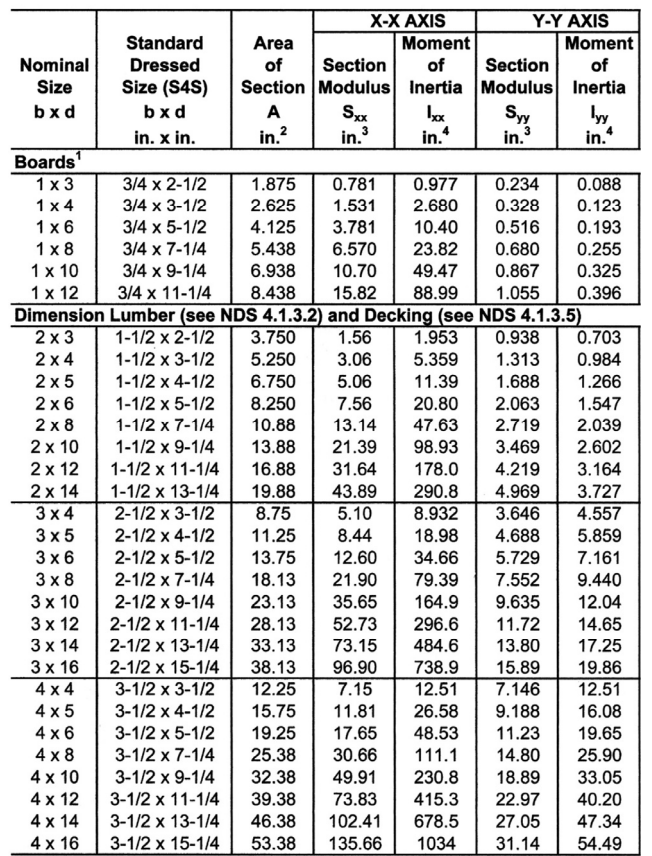

#### from *NDS 2012*

University of Michigan, TCAUP and Structures II Structures II Structures II Slide 15 of 27

### Analysis Example (pass/fail)

Given:

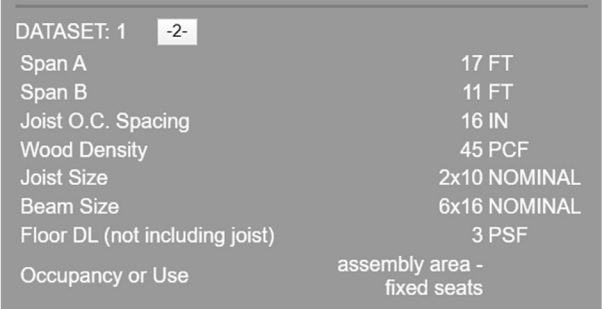

### Req'd: pass or fail for floor joist

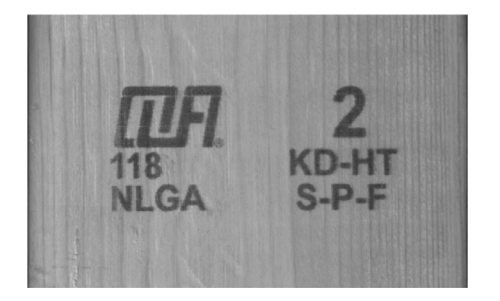

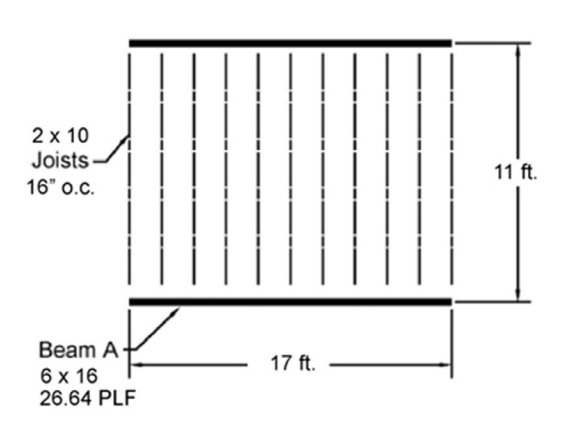

ASCE-7 Table  $4.3$ -1: Live Load =  $60$  PSF ASCE-7 2.4.1 ASD load case: D + L 2x10 Joist + floor load:

 $\triangleright$ (SELFWEIGHT +  $\begin{array}{c} \n\mathcal{D} & \frac{\mathcal{O}(2)}{12} \\
\end{array}$  +  $\left(\begin{array}{cc} 0.6 \\
\end{array}\right)$  $(4.336 \text{ RCF} + 3 \text{ RSF} \frac{16^{\circ}}{12}) + (60 \text{ RSF} \frac{16^{\circ}}{12})$  $3.336$  RF +  $30$  RF =  $33.336$  RF

### Given:

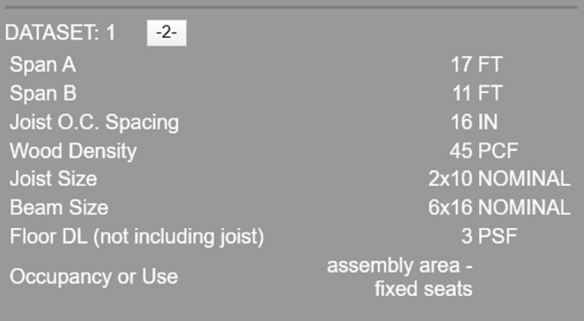

ASCE-7 Table 4.3-1: Live Load = 60 PSF ASCE-7 2.4.1 ASD load case:  $D + L$ 2x10 Joist + floor load:

ワ  $(SEUFWBU4T + P \frac{O.C.}{12}) + (L \frac{O.C.}{12})$  $(4.336$  PLF + 3 PSF  $\frac{16^4}{12}$  +  $(\frac{6085}{12})$  $8.336$  RF +  $80$  RF =  $88.336$  RF

#### **Section Properties of Standard Dressed (S4S) Sawn Lumber Table 1B**

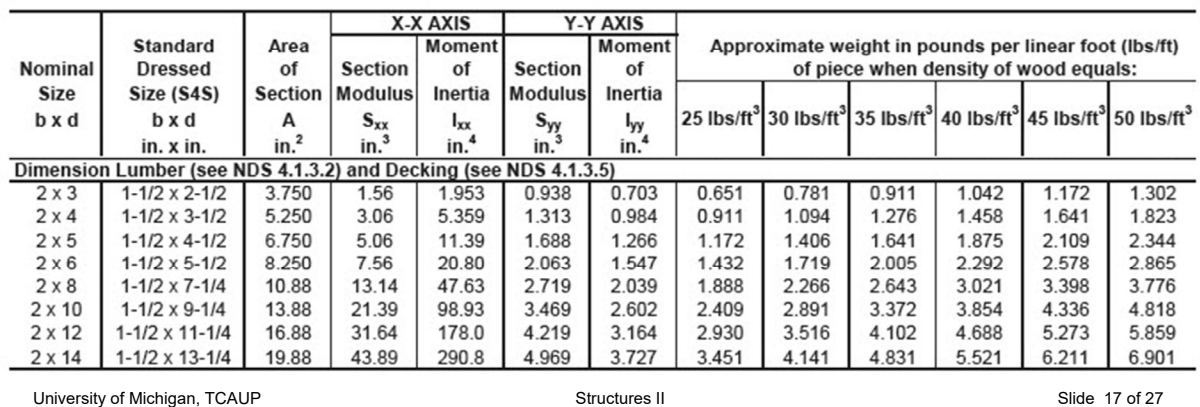

### Analysis Example (pass/fail)

### 1. Find Max Shear & Moment on Joist

By equations:

Shear:

$$
\frac{wl}{2} = \frac{88.336 (11)}{2} = 485.848
$$
 lbs

Moment:

$$
\frac{w l^2}{8} = \frac{88.336 (11^2)}{8} = 1336.08 \text{ ft-lbs}
$$

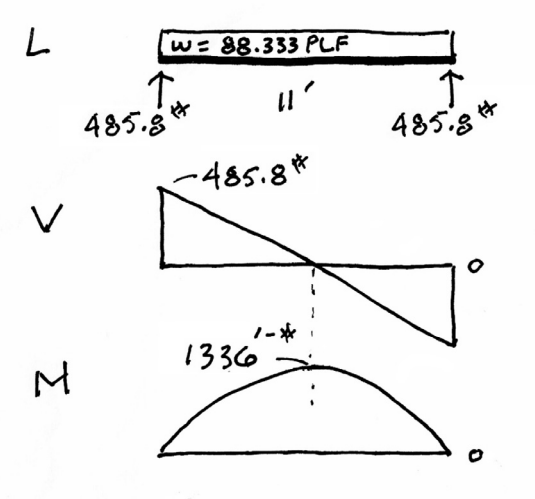

- 2. Determine actual stresses in joists
	- $f_b = M/S$
	- $f_v = 1.5 \text{ V/A}$

$$
f_b = \frac{M}{s_x} = \frac{1336^{1.8} (12)}{21.39 \text{ m}^3} = 749.5 \text{ ps1}
$$

$$
f_v = \frac{3}{2} \frac{V}{A} = \frac{1.5 (485.8)^{4}}{13.88 \text{ m}^{2}} = 52.5 \text{ ps1}
$$

#### **Table 1B** Section Properties of Standard Dressed (S4S) Sawn Lumber

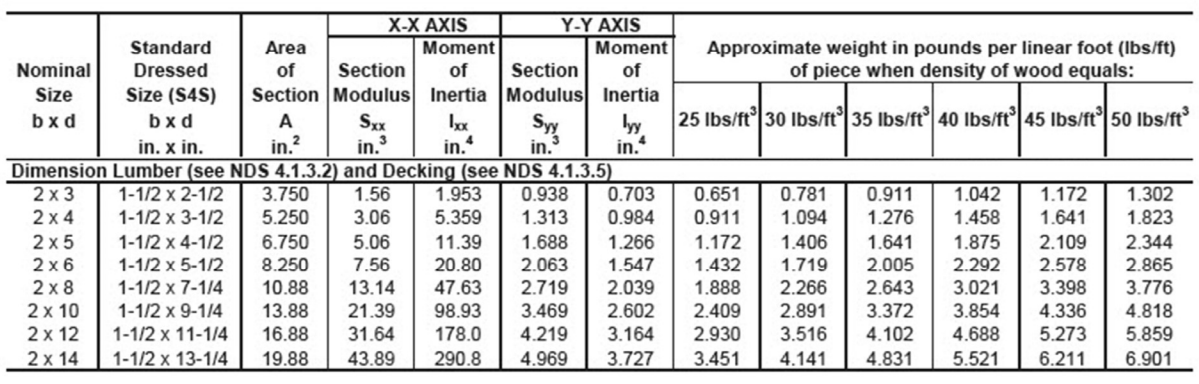

University of Michigan, TCAUP and Structures II Structures II Structures II Slide 19 of 27

# Analysis Example (pass/fail)

- 3. Determine allowable stresses NDS Supplement
	- $F_b = 875 \text{ psi}$
	- $F_v$  = 135 psi

Species and Grade

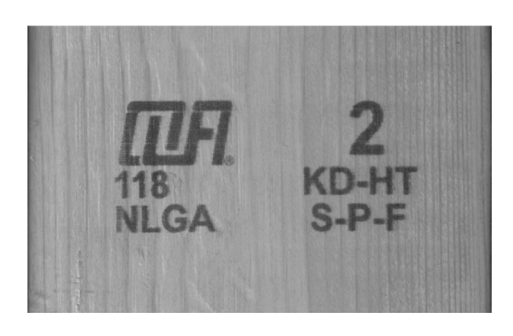

#### **Table 4A** Reference Design Values for Visually Graded Dimension Lumber (Cont.) (2" - 4" thick)<sup>1,2,3</sup>

(All species except Southern Pine-see Table 4B) (Tabulated design values are for normal load duration and dry service conditions. See NDS 4.3 for a comprehensive description of design value adjustment factors.)

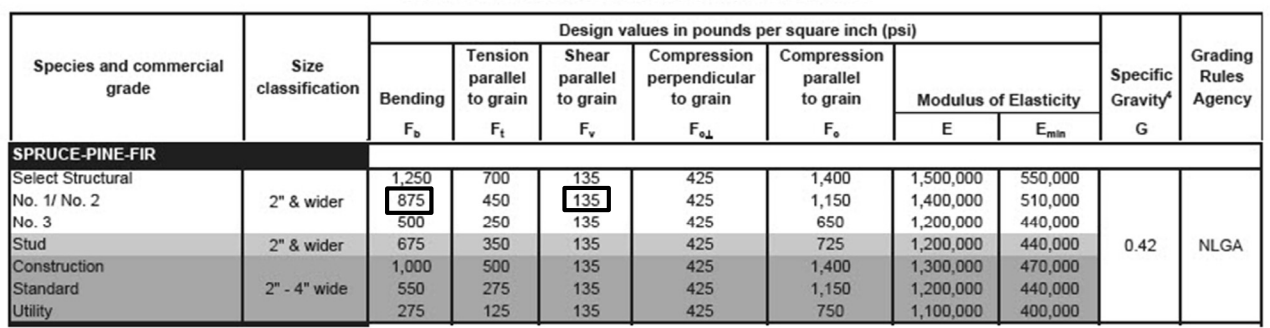

#### USE WITH TABLE 4A ADJUSTMENT FACTORS

- 3. Determine allowable stresses NDS Supplement
	- Adjustment Factors

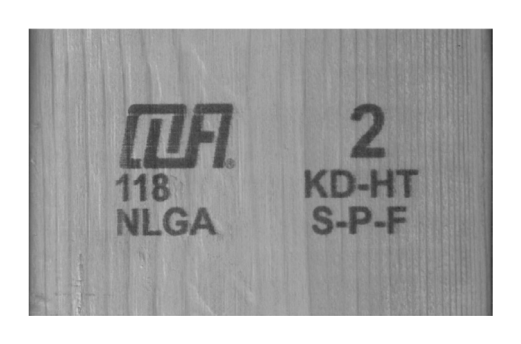

Determine factors:

$$
CD = ?
$$
  
\n
$$
CM = 1
$$
  
\n
$$
CL = 1
$$
  
\n
$$
CL = ?
$$
  
\n
$$
CE = ?
$$

 $Cfu = 1$  $Ci = 1$ 

 $CF = ?$  $Cr = ?$ 

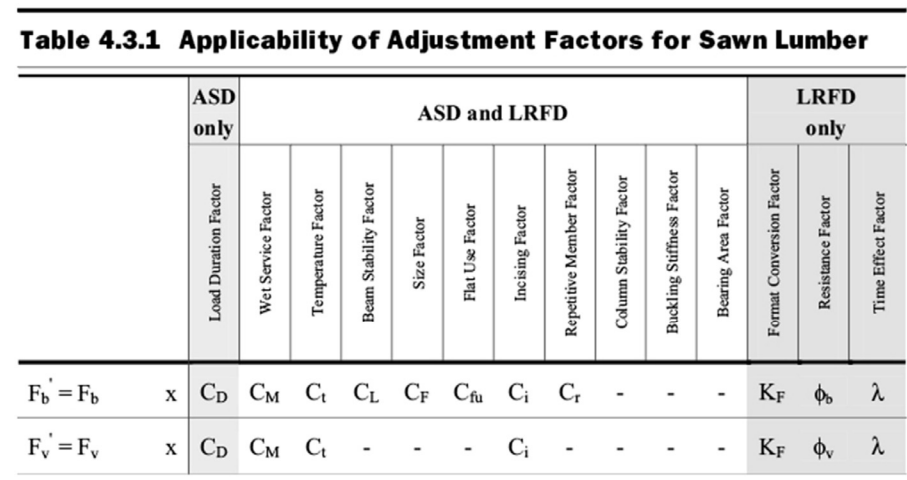

University of Michigan, TCAUP **Structures II** Structures II Slide 21 of 27

# Analysis Example (pass/fail)

 $C_D$  Load duration factor

Occupancy LL (10 years) = 1.0

# Table 2.3.2 Frequently Used Load<br>Duration Factors,  $C_{\rm p}^{\rm 1}$

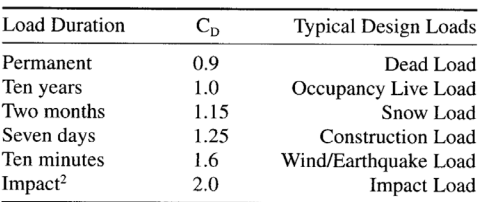

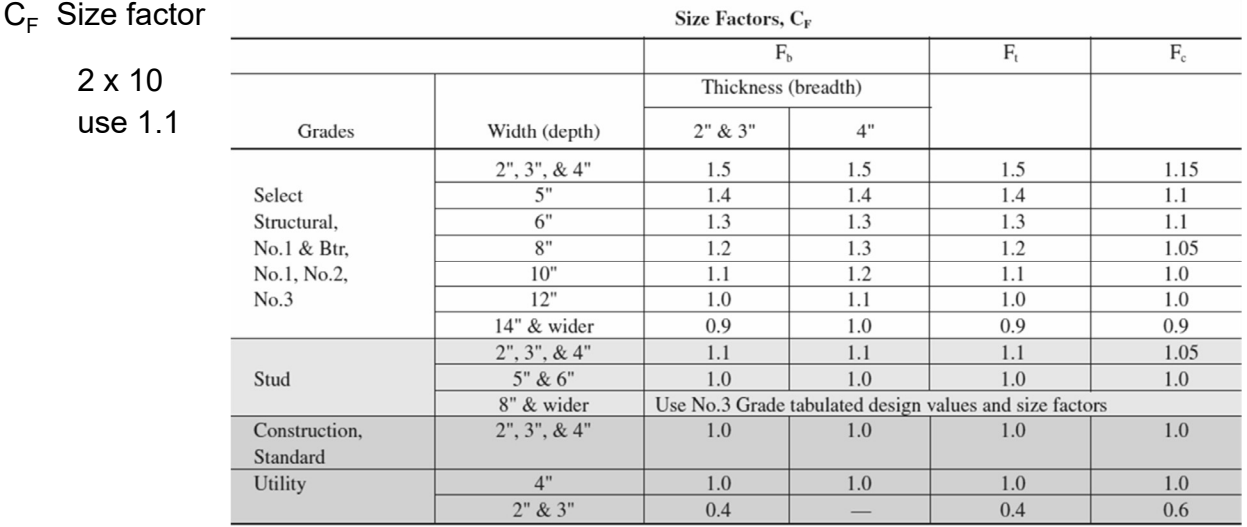

### C<sub>r</sub> Repetitive Member Factor

16" o.c. :  $C_r = 1.15$ 

### Repetitive Member Factor, C<sub>r</sub>

Bending design values,  $F_b$ , for dimension lumber 2" to 4" thick shall be multiplied by the repetitive member factor,  $C_r = 1.15$ , when such members are used as joists, truss chords, rafters, studs, planks, decking, or similar members which are in contact or spaced not more than 24" on center, are not less than 3 in number and are joined by floor, roof, or other load distributing elements adequate to support the design load.

University of Michigan, TCAUP **Structures II** Structures II Slide 23 of 27

### Analysis Example (pass/fail)

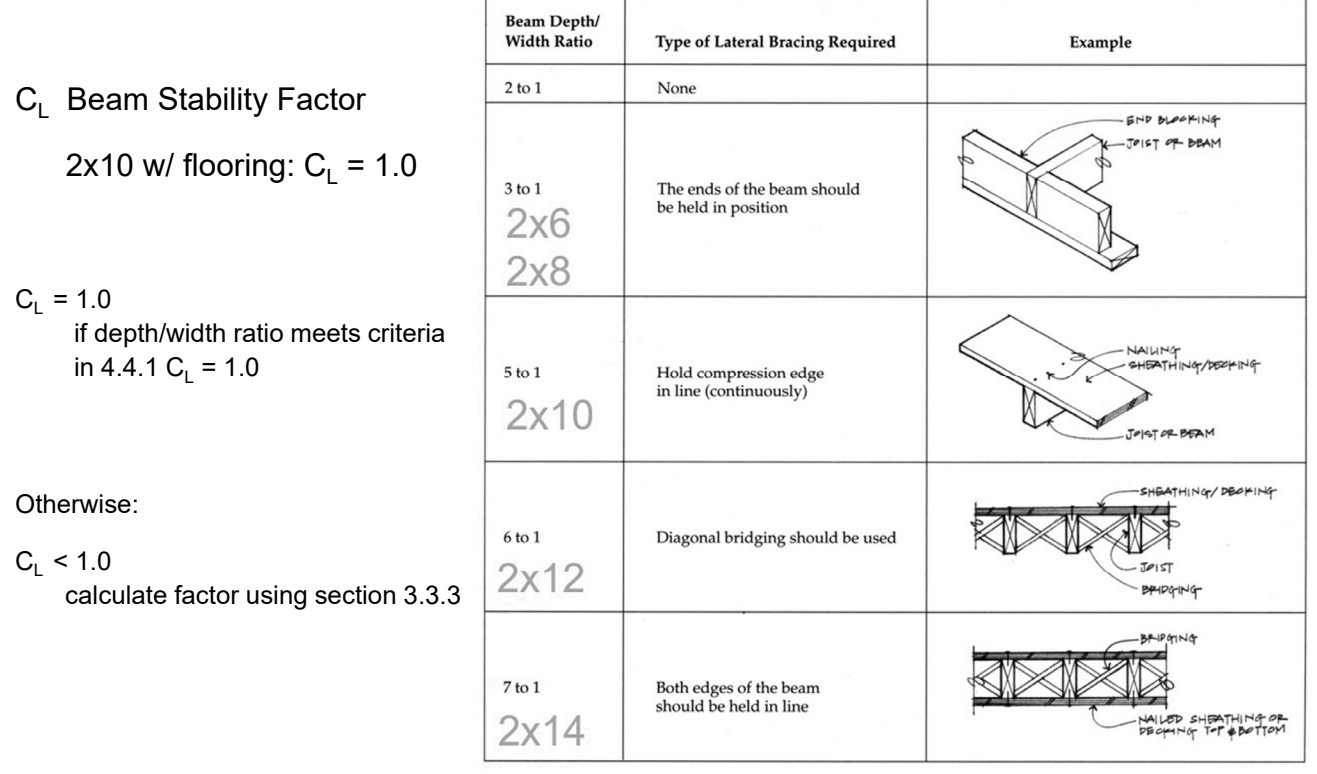

- 3. Determine factored allowable stresses
	- $F_b' = F_b (C_D) (C_L) (C_F) (C_r)$
	- F<sub>b</sub>' = 875 (1.0) (1.0) (1.1) (1.0) (1.15) = 1107 psi
	- $F_v' = F_v (C_D)$
	- $F_v' = 135 (1.0) = 135 \text{ psi}$
- 4. Check that actual ≤ factored allowable
	- $f_b$  < F'<sub>b</sub> •  $f_v < F'_v$

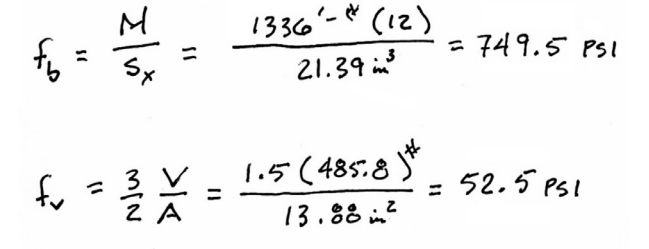

- 5. Check deflection
- 6. Check bearing  $(F_{cp} = R/A_b)$

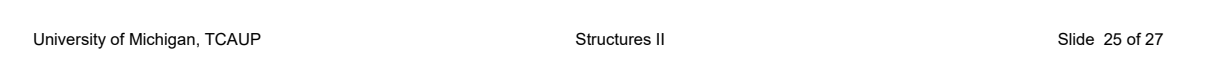

### Analysis Example (pass/fail)

- 5. Check deflection < Code limits
	- $\cdot$  NDS 3.5
	- $\Delta_{LT}$  Long term
	- $\Delta_{\text{ST}}$  Short term
	- $K_{cr}$  creep factor

$$
\Delta_{T} = K_{cr} \Delta_{LT} + \Delta_{ST} \quad (NDS 3.5-1)
$$

 $K_{\text{cr}}$ 

- 1.5 dry, seasoned lumber
- 2.0 wet service conditions
- 2.0 wood panels
- $\cdot$  2.0 CLT (dry)

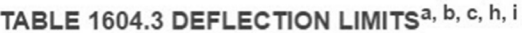

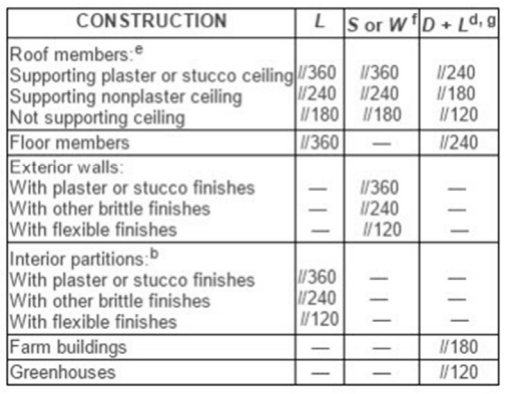

$$
\Delta_{5T}
$$
\n
$$
\Delta_{L} = \frac{5 \times L^{4}}{384 \text{ E T}} = \frac{5 (80 \text{ P} \cdot F)(11 \text{ F} \cdot T)}{384 (1400000 \text{ P} \cdot S)(98.93 \text{ m}^{4})}
$$
\n
$$
\Delta_{L} = 0.19''
$$
\n
$$
\frac{f}{360} = \frac{11 \text{ F} \cdot T (12)}{360} = 0.367''
$$

$$
\Delta UT = \frac{5 \times L^4}{384 E I} = \frac{5(8.34 \text{ RF})(11 F)^4(1726)}{384(1400000 \text{ s})(98.93 \text{ m}^4)}
$$

$$
\Delta_{\mathcal{P}} = 0.02^{\prime\prime}
$$

$$
K_{cr} = 1.5
$$
\n
$$
\Delta_{T} = K_{cr} \Delta_{cr} + \Delta_{ST}
$$
\n
$$
= 1.5(0.02) + 0.19 = 0.22
$$
\n
$$
\frac{1}{240} = \frac{11 \text{F}(12)}{240} = 0.55''
$$

University of Michigan, TCAUP **Structures II** Structures II Structures II Slide 26 of 27

 $\prime$ 

### 6. Check bearing :  $F_{c1}$  < P/A<sub>b</sub>

 $F_{c\perp}$  = 425 psi

 $P = R = 485.8$  lbs  $A_b = 1.5" (1") = 1.5 in<sup>2</sup>$ 

$$
f_b = \frac{485.8}{1.5} = 323.8 \text{ psi} < 425 \text{ psi} \text{ ok}
$$

#### 3.10.4 Bearing Area Factor, C<sub>b</sub>

Reference compression design values perpendicular to grain,  $F_{c\perp}$ , apply to bearings of any length at the ends of a member, and to all bearings 6" or more in length at any other location. For bearings less than 6" in length and not nearer than 3" to the end of a member, the reference compression design value perpendicular to grain,  $F_{c\perp}$ , shall be permitted to be multiplied by the following bearing area factor, C<sub>b</sub>:

$$
C_b = \frac{\ell_b + 0.375}{\ell_b} \tag{3.10-2}
$$

where:

 $\ell_{\text{b}}$  = bearing length measured parallel to grain, in.

Equation 3.10-2 gives the following bearing area factors, C<sub>b</sub>, for the indicated bearing length on such small areas as plates and washers:

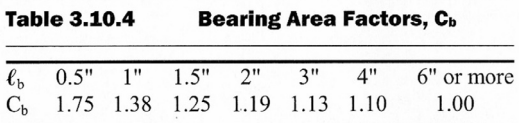

For round bearing areas such as washers, the bearing length,  $\ell_b$ , shall be equal to the diameter.

University of Michigan, TCAUP **Structures II** Structures II Structures II Slide 27 of 27